# OPEN RESEARCHER AND CONTRIBUTOR ID

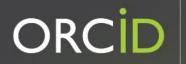

Connecting Research and Researchers

Sarah J. Wright

http://orcid.org/0000-0002-1502-131X

ORCiD @ OSP roundtable, 9/19/2019

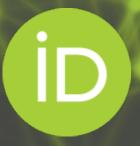

### Aims of this session

- 1. What is ORCID?
- 2. Why am I talking about it?
- 3. Raise your awareness of where you can use your ORCID iD, encourage you to do so, and maximize the benefit to you of having an ORCID iD
- 4. How to get help

### What is ORCID?

- Open Researcher and Contributor Identifier
- ORCID iD is a 16-digit unique identifier
- Free to register and use your iD
- ORCID is used around the world by
  - Publishers
  - Research organizations
  - Funders

### Sofia Maria Garcia Hernandez

### **ORCID ID**

https://orcid.org/0000-0002-2771-9344

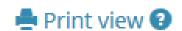

### Also known as

Sofía María, S. M. Garcia, S. M. Hernandez, S. M. Garcia Hernandez

**T** 

# How is ORCID different from other researcher identifiers?

### Funder ORCID iD requirements

Starting October 1, 2019, ORCID identifiers will be required by the National Institutes of Health (NIH), the Center for Disease Control (CDC) and the Agency for Healthcare Research and Quality (AHRQ) for the following:

- Individuals supported by institutional research training, career development, and other research education awards.
- PD/PIs on individual fellowship and career development applications submitted for due dates on or after January 25, 2020.
- <u>applications will not be accepted</u> unless an ORCID iD is linked to the PD/PI's eRA Commons Personal Profile

## Funder ORCID req'ts continued

- Create ORCID link from Personal Profiles in the eRA Commons
- simplify the creation of biosketches for grant applications:
  - link ORCID with <u>SciENcv (Science Expert Network Curriculum Vitae)</u>
- For technical assistance, contact the eRA service desk:
  - https://grants.nih.gov/support/index.html

### Full announcement

• <a href="https://grants.nih.gov/grants/guide/notice-files/NOT-OD-19-109.html">https://grants.nih.gov/grants/guide/notice-files/NOT-OD-19-109.html</a>

# Register for your ORCID iD

https://orcid.org/register

# Where can I use my ORCID iD?

Sign in where you see the iD logo, for example:

- Submitting a manuscript
- Applying for a grant
- Depositing in a repository

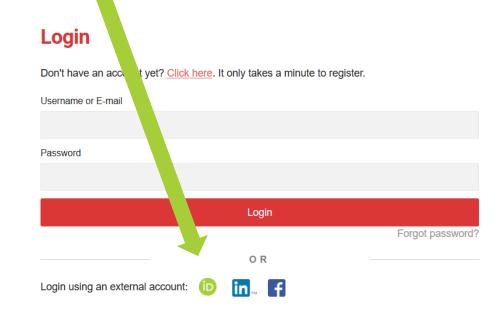

## For admins: tracking publication information

- For departments using Activity Insight (CALS), ORCID is integrated, and tracking is already happening!
- For others, use Web of Science, select the Author Identifiers field from the main search screen and enter the ORCID number you want to track (video tutorial: <a href="https://youtu.be/MF9pvCHxQt8">https://youtu.be/MF9pvCHxQt8</a>)
  - Set up search alerts to get automatic notifications of new publications (video: https://youtu.be/JbYh n2tUpE)
- ORCID API resources linked here: <a href="https://members.orcid.org/api">https://members.orcid.org/api</a>
- To get help: Email orcid-help@cornell.edu

### How to get help

- Library guide with more information about using ORCID:
  - https://guides.library.cornell.edu/orcid

- ORCID Knowledge Base:
  - https://support.orcid.org/hc/en-us

• Email orcid-help@cornell.edu